## Birthday Background Images For Photoshop Free Download \_TOP\_

Cracking Adobe Photoshop is a bit more involved, but it can be done. First, you'll need to download a program called a keygen. This is a program that will generate a valid serial number for you, so that you can activate the full version of the software without having to pay for it. After the keygen is downloaded, run it and generate a valid serial number. Then, launch Adobe Photoshop and enter the serial number. You should have a fully functional version of the software on your computer.

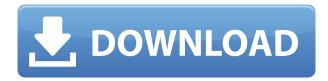

In Lightroom 5, there's a good reason why the "Convert to ACR" workflow is slightly different from what it was in Lightroom 4. Akarai's ArcSoft software, Lightroom 4's default RAW converter, has not been updated for some time and, when processing X-Trans RAW images with it, troubles occur. This is what Lightroom 4.x calls "convert to ACR not supported". It also displays a "Convert to Adobe Camera Raw" warning during processing. This problem has a wider scope than that of just Lightroom 5. Adobe Camera Raw 7, the fixed version that is currently available for the DNG converter, did not correctly interpret the X-Trans RAW files that I downloaded. Let's see what Lightroom says. After clicking the "Convert to ACR" button, an overlay shows up above the main image window. In all of my tests, the "Convert to ACR" dialog options that appear are almost identical between Lightroom 5 and the previous version. These options are already fixed in Lightroom 4.4, released in January, so you may not see the same options for some time. Even so, we can see that there are only two options enabled in Lightroom 5: "Check" and "Don't check". In the "Check" option, we can see that two X-Trans RAW files, one of a still image, and one of a sequence of moving images, are selected. ACR tells us that it has not been able to find metadata for these files. You may think that this is not a big deal, but it is. Let's have a look. ACR appears to have found some of the metadata, but then tells us that the camera only stores the metadata for still images, not moving ones. This is because the DNG converter, Akarai's proprietary algorithm, removes all metadata that it can find from moving image files, since it is considered to be noise and not relevant. This is a very important distinction.

## Photoshop CS3 Download Hack For Windows X64 2022

What It Does: The Magic Wand tool selects colors that are evenly distributed and works well with images shot in color or with images that are predominantly white, gray or black. It also can be used

to select a large area of a particular color in an image. **What It Does:** The Dodge tool is the tool you use to remove unwanted elements, such as red eyes, sunglasses or shadows cast on your image. The Burn tool simply turns the colors of your image down in intensity. Combining the Dodge and Burn tools can make your image appear with more of an ethereal, shadowy appearance. **What It Does:** The Eraser tool comes in a lot of different variations. You can use the Eraser tool to quickly erase parts of your image or to put a border around a particular section of a photo. The Brush tool lets you paint selected areas of your image, erase elements or apply selective eraser strokes to your canvas. You can also use the Eraser tool, or modified versions of it, to create detailed visual effects » within your image. Use Refine Edge to clean up an image. The Refine Edge features box tool lets you create your own box selection, a selection with complex geometry, then refine the inside or outside borders of your box selection to obtain crisp, clean contours. With the Refine Edge brush tool, you can add or subtract edges from individual objects, groups of objects or collections of objects on your canvas. With the Perfect Sharpen filter, you can enhance image clarity and reduce distracting noise. e3d0a04c9c

## Photoshop CS3 Download With Serial Key 64 Bits 2022

Overall, Photoshop has a vast toolbox and has been successful in keeping new users associated with the tools that are advertised. However, Photoshop is the tool that requires a lot of learning and skill. In Photoshop, the resolution limit of 1, 024 pixels per inch is used to determine the quality of the image that can be saved in its original format. This is one of the best Photoshop wtf features. Photoshop users will always go through the login page where the Adobe ID is required. The creator ID is a unique identification that is provided by the Adobe to allow users to access their repository. Every subsequent time Adobe application is accessed, the user has to provide their ID and password to access the application. Also like Premiere Elements, Photoshop Elements lets you share individual images, or galleries, directly from the desktop app to Facebook, Instagram, and Flickr by using the Image Transfer feature. That feature is accessible in the desktop app's Edit menu, along with the usual image export options. While the software is best known for its photo-manipulation work, it also boasts an Adjustments panel that resembles the one in Photoshop. The software also looks and behaves slightly differently than its older versions. While the buttons in many panels are the same overall, alt-clicking to open new panels is much faster in Elements than it once was. Because of the software's relative popularity, one of the most likely reasons—among millions of the user base—for that improvement is the appearance of the browser's popular Responsive Design mode, which resizes the app for any screen size.

download black background for photoshop adobe photoshop best background free download studio background psd backgrounds for photoshop free download background brushes for photoshop free download blur background photoshop download download photoshop background pictures download nature background for photoshop download photoshop backgrounds download photoshop background png download photoshop background texture

Those in the industry that use photoshop daily need to look for a hot new feature daily. There is always a new advancement to master. After a long day of creating a magic piece of art, Photoshop needs to be there to give you back to the anime world with a beautiful smile and instagrams to share. It is now impossible to keep up with all of the features. If there is a new feature in Photoshop Elements or Photoshop and you use this feature daily, why not?, enroll to this Photoshop class and start learning all on your own. Do you remember when you took that first Photoshop course at school? Of course, you didn't take it. However, this class won't take you more than an hour or two a week. Even if you go out for a meal or take a few minutes to have a look around the house, you will notice an improvement in your artistic skills! The digital world these days is dominated by content creation: images, especially, and video as well. It is always a challenge to create something "Wow" on those platforms, and Photoshop Elements 12 (which is your Photoshop counterpart for Mac) comes with a full set of intuitive and professional photo editing tools and advanced retouching features to help you create sharp, dynamic, and lifelike images. But the technology behind that wow effect — color, composition, exposure, and exposure — is "where you get to really hone in on your creativity and really grow as a photographer." This is what makes a photographer's work special. And you can do it using Photoshop Elements.

Adobe Preset CC is a preset system that helps users to edit and create images with their own creative ideas. With Preset CC you can customize presets in-situ for the application or create your own colors using Adobe Kuler. There are many tools in the adobe guide, which are designed to cover the most common editing situations. They are mainly for web editing, photo editing, and photo retouching purposes. The big photo editors in the Adobe ecosystem are Photoshop and Lightroom, both of which are used to help the photographers to edit the images. Photoshop images the entire image in a single file, while the lightroom provides the editing process in multiple layers. The elements are one of the best photo editing software and is available in a variety of versions. Adobe Photoshop is one of the popular photo editing software that is used to enhance the images. This software is used to produce images that have a professional look. It is not only for pictures. It is also widely used to modify images, You can modify images even if you don't have the software. This software can be used to upload images from your mobile device, and edit the images right from there. It is very easy to use. The new version of the software is simple and easy to use. You can even create great creative designs by using this software. It has all the shortcuts for people who like to edit the images quickly. It is also easy to use. The users can always get assistance from the Photoshop community, which is in the form of forums, blogs, and tweet chats.

https://zeno.fm/radio/rar-password-ps3-jailbreak-4-31
https://zeno.fm/radio/typing-master-pro-v7-0-1-build-794-with-key-iahq76-download-pc
https://zeno.fm/radio/download-livro-o-jardim-perfumado-pdf
https://zeno.fm/radio/autodesk-autocad-civil-3d-2016-crack
https://soundcloud.com/assissearchsy1983/gta-v-special-edition-dlc-blus31156-bles01807-fix
https://soundcloud.com/diarichtidi1979/cool-edit-pro-126-loading-flt-file-wma2flt
https://soundcloud.com/borissa47/batman-arkham-asylum-save-game-fix-crack-1
https://soundcloud.com/quironmare1978/dreambox-control-center-296-download-full-version
https://soundcloud.com/bizrecommai1988/neo-soul-keys-vst-crack-site
https://soundcloud.com/corvebuckci1989/download-midi-style-dangdut-koplo-yamaha
https://soundcloud.com/ribouhgoorisd/download-terjemahan-kitab-mantiq-pdf
https://soundcloud.com/spoonunteldo1982/utorrent-shaun-t-hip-hop-abs-free-download

https://soundcloud.com/atnegnovasx/esi-tronic-keygen-2013

Generally, we can improve the quality of our photos by using the handy tools. So, Adobe Photoshop is considered to be one of the best tools for improving the quality of your photos. It can easily process the images. As a result, we can use it effortlessly. People often focus on the incorrect and incorrect time in their photo. Thus, they do not end up with a complete and impressive image. So they have to check the final image. Above all, Adobe Photoshop can easily read the type of color. Therefore, all your photos will get color correction. The Lightroom Creative Cloud has additional photo-editing tools and is now part of the Creative Cloud family. All of the tools available for the desktop version on a Mac or Windows PC can be found in the Lightroom CC version, which has a similar interface and features. The latest additions to the software include Lens Corrections and the Deep Fashion Photo Filter. Lightroom CC will be available for only \$9.99/month, or \$49.99 per year, while the desktop versions are available for anywhere between \$29.99 and \$199.99. Photoshop features are not the only best feature from the Adobe you can find in the Photoshop Creative Cloud. Photoshop CC has the Photoshop Fix feature as well, which helps users fix the problems in the photos. Such as red eye, which can be fixed easily. Photoshop CC allows users to fix the problems. All smartphone cameras exhibit the blur that results from moving your device slightly as you press the shutter button. But the optimum amount of detail that you can capture without other recognizable qualities can be hard to calculate.

"You're now able to use the Air Quality tool (located above the Liquify tool) for non-destructive masking. Use the tool to create a mask of your subject, crop your photo and then keep only the areas that are masked using the mask, leaving the rest of the photo untouched." For non-marketing-related uses, Photoshop also has a few tools for editing your tools, including a new Auto Depth function in the 3D tools that analyses a photo and creates a depth map. It creates a map that tells you where light is located in your photo from darkest to lightest. This becomes very useful when you're faking out depth in a short photo or training your 3D software not to create depth in your work. Two new features in Lab were created by Adobe. One creates Lab-compatible profiles and the other enables you to save a Lab-compatible image in Photoshop.

A new tool called Equalize is supposed to help users who like their images for a flat look. This feature is found on the unassigned edit tools panel in Photoshop CC. To help with the prep of your image for a new project, Photoshop gives you the capability to create a new document with a preset selection of tools — essentially enabling you to pick and choose what you want your new final image to look like. This is similar to the functionality of "Matching Your Source," a new feature that Amazon Kaggle describes as "the way academic papers form a good paper template, certificates are standardised, and exchange rates are defined, which allows for the automatic extraction of a new and derivative data from the images of your source."